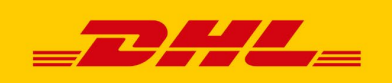

## **PLANIFIEZ DES CUEILLETTES EN QUELQUES CLICS… AVEC MYDHL+**

Vous voulez qu'un coursier DHL passe cueillir votre envoi DÈS QUE POSSIBLE? Faites-en la demande immédiatement – et comblez d'autres besoins d'expédition – avec MyDHL+, notre solution en ligne facile d'emploi.

Voici comment :

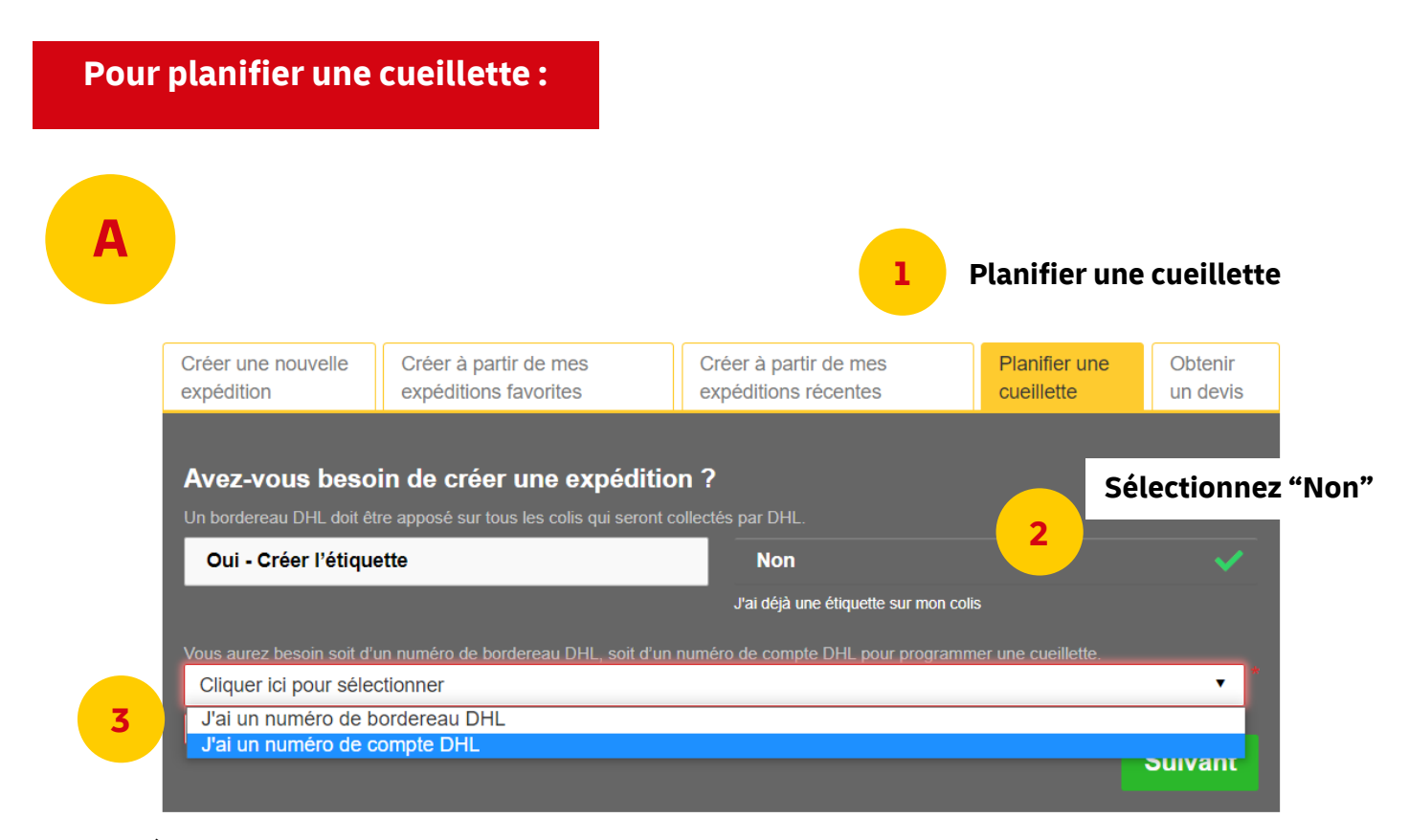

**Sélectionnez "J'ai un numéro de compte DHL"**

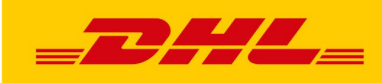

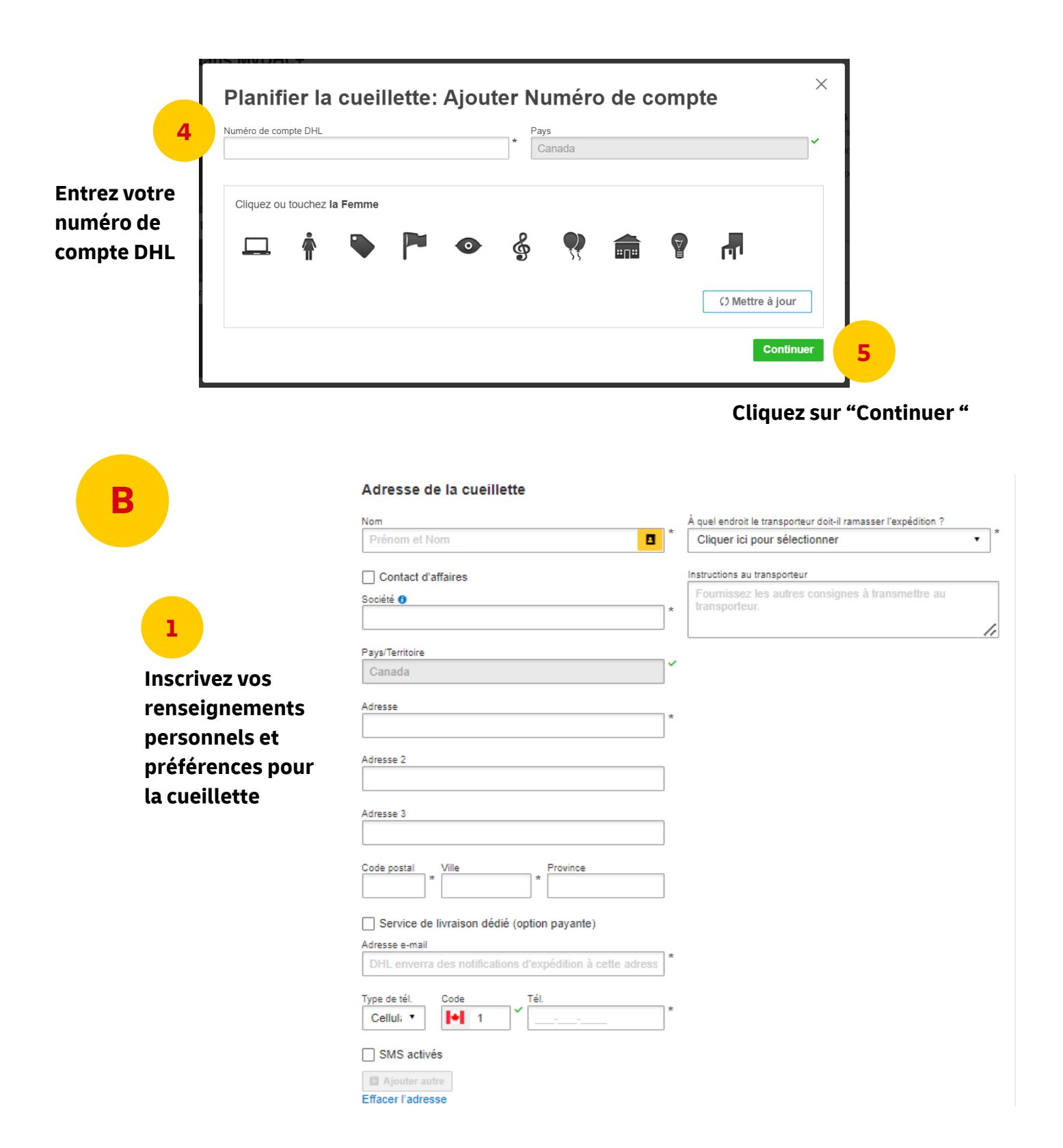

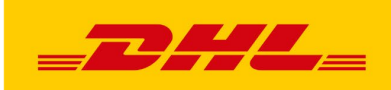

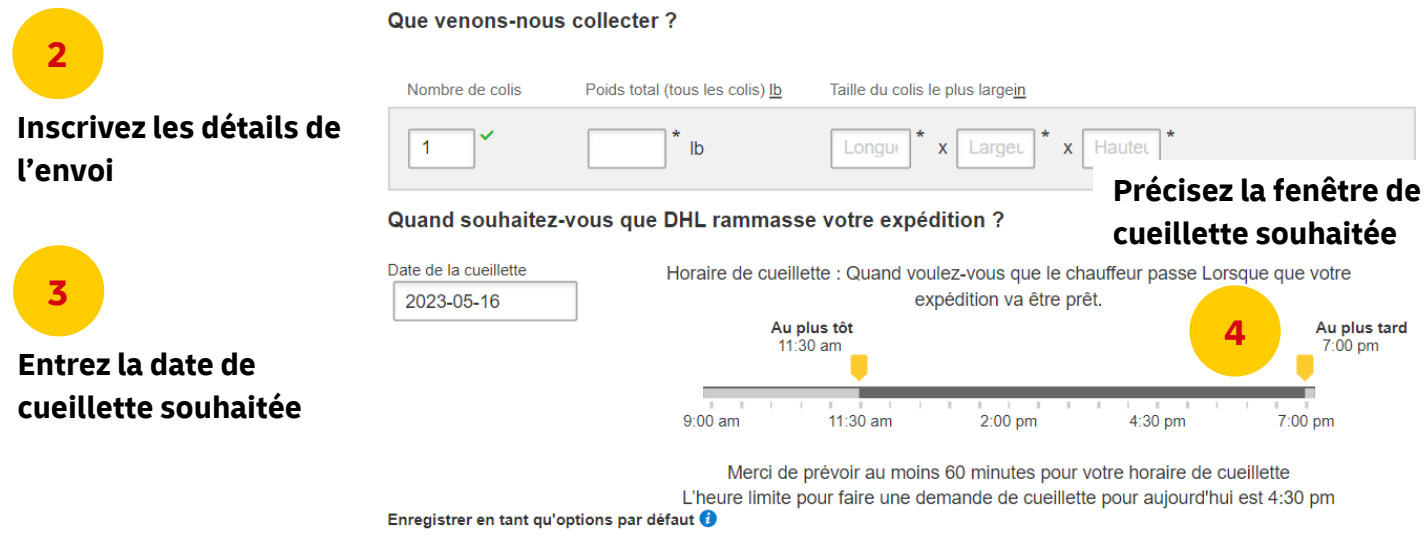

□ Cette adresse pour la cueillette, ce site et cet horaire de cueillette

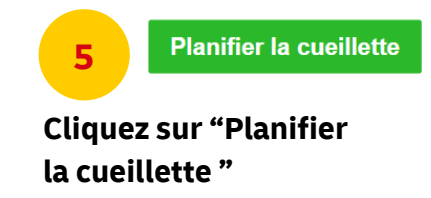